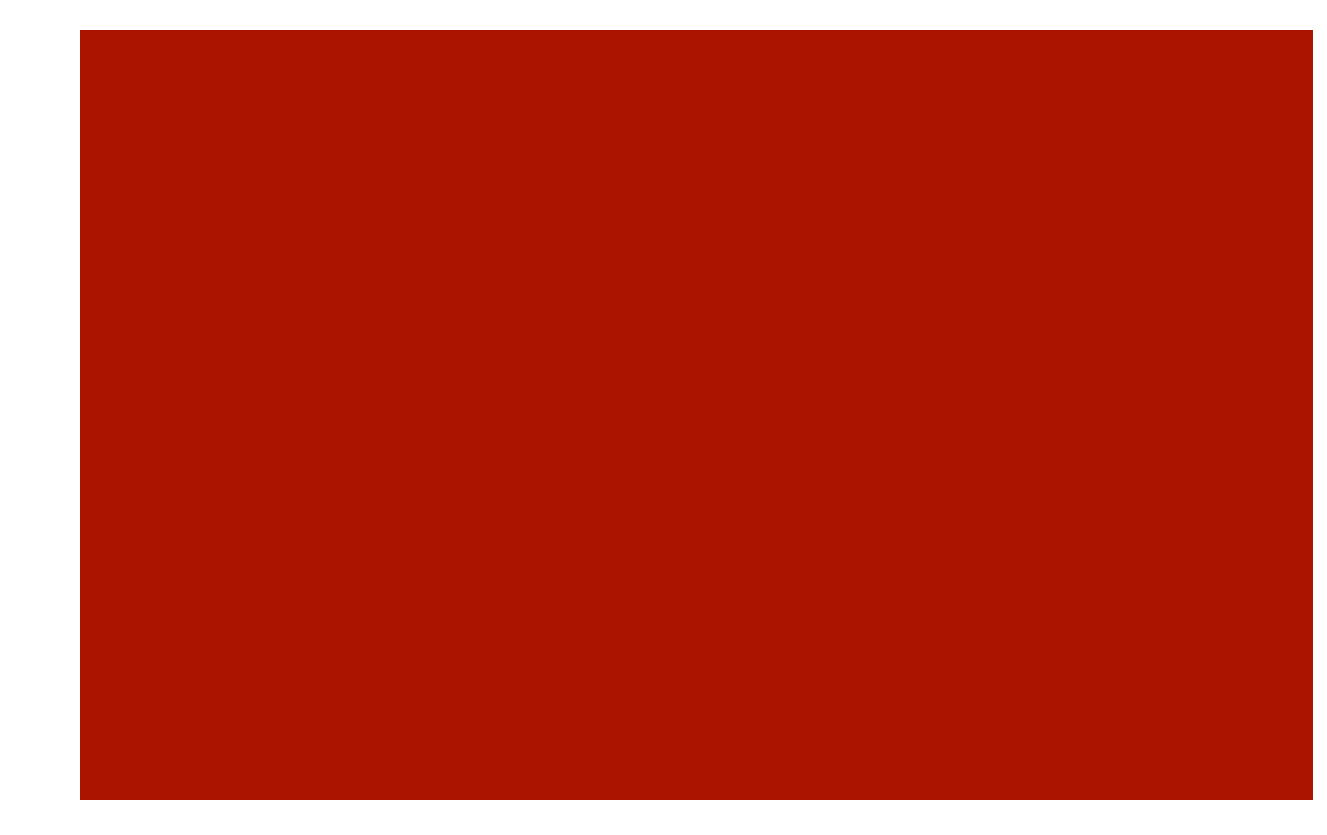

# Programowanie współbieżne

Laboratorium-2. 2010/2011 A. Baran

## Java – wywoływanie metod

```
Wywołanie metody z metody statycznej
public class Timestamp { 
     void jakasMethoda() { // … 
     public static void main(String[] args) {
```

```
 jakasMethoda(); // Nie! Nie pracuje.
```

```
Timestamp ts = new Timestamp();
```

```
 ts.someMethod(); // Pracuje!
```
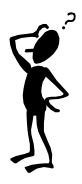

…

### Dynamika molekularna

 $\blacksquare$  Zasady ogólne. N cząstek. Siła F. Położenie względne  $r_{ij}$ 

$$
\vec{F}_{ij} = \sum_{j=1, N; j \neq i} F(|\vec{r}_i - \vec{r}_j|) \hat{\vec{r}}_{ij}
$$

Równania ruchu cząstek

$$
\frac{d^2\vec{r_i}(t)}{dt^2} = \frac{\vec{F_i}(R)}{m_i}
$$

**PBC** – periodic boundary conditions

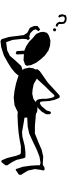

### **4**

# Dynamika molekularna (DM)

- Stała energia
	- Inicjalizacja
	- **Start symulacji**
	- **Symulacja i zapis wyników**

#### INICJALIZACJA

Sieć Bravais fcc. W układzie jest 4M^3 cząstek (=108, 256, 500, 864,...)

Rozkład Maxwella z zadaną temperaturą (rozkład Gaussa  $\exp(mv_x^2/(2k_BT))$  )

Pęd całkowity = 0 → Po obliczeniu pędu średniego <p> odejmujemy go od pędu każdej cząstki

#### START SYMULACJI

Całkowanie równań ruchu. Algorytm Verleta (czas t=nh):

$$
\vec{r}(t+h) = 2\vec{r}(t) - r(t-h) + h^2 \vec{F}[\vec{r}(t)]/m
$$

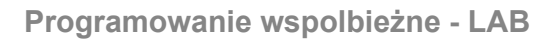

### DM cd.

$$
\vec{v}(t) = \frac{\vec{r}(t+h) - \vec{r}(t-h)}{2h} + O(h^2)
$$

**• Velocity Verlet Algorithm (VVA)** 

$$
\vec{r}(t+h) = \vec{r}(t) + f\vec{v}(t) + h^2 \vec{F}(t)/2
$$

$$
\vec{v}(t+h) = \vec{v}(t) + h[\vec{F}(t+f) + \vec{F}(t)]/2
$$

Obcięcie siły (złamanie zasady zachowania energii). Możliwe rozwiązania.

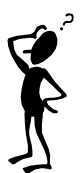

## DM cd.

■ Parametrem kontrolnym jest temperatura T. Należy tak wyskalować prędkości wszystkich cząstek by była ona równa temperaturze zadanej

$$
\vec{v}_i(t) \to \lambda \vec{v}_i(t), \quad i = 1, 2, \dots
$$

Parametr **λ** wybiera się tak by zachodził związek

$$
\lambda = \sqrt{\tfrac{(N-1)3k_BT}{\sum_{i=1}^N mv_i^2}}
$$

Czynnik (N-1): niezależne prędkości; pęd zachowany  $\rightarrow$  liczba niezależnych prędkości redukuje sie o 3.

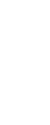

## DM cd.

### KONTYNUACJA SYMULACJI

Obliczenia wielkości fizycznych (średnich)

$$
\bar{A} = \frac{1}{n - n_0} \sum_{\nu > n_0}^{n} A_{\nu}
$$

Tutaj n0 jest liczbą kroków potrzebnych do uzyskania równowagi.

Korelacje...

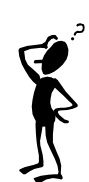

**Programowanie wspolbieżne - LAB**

**7** 

### Rozkład Gaussa

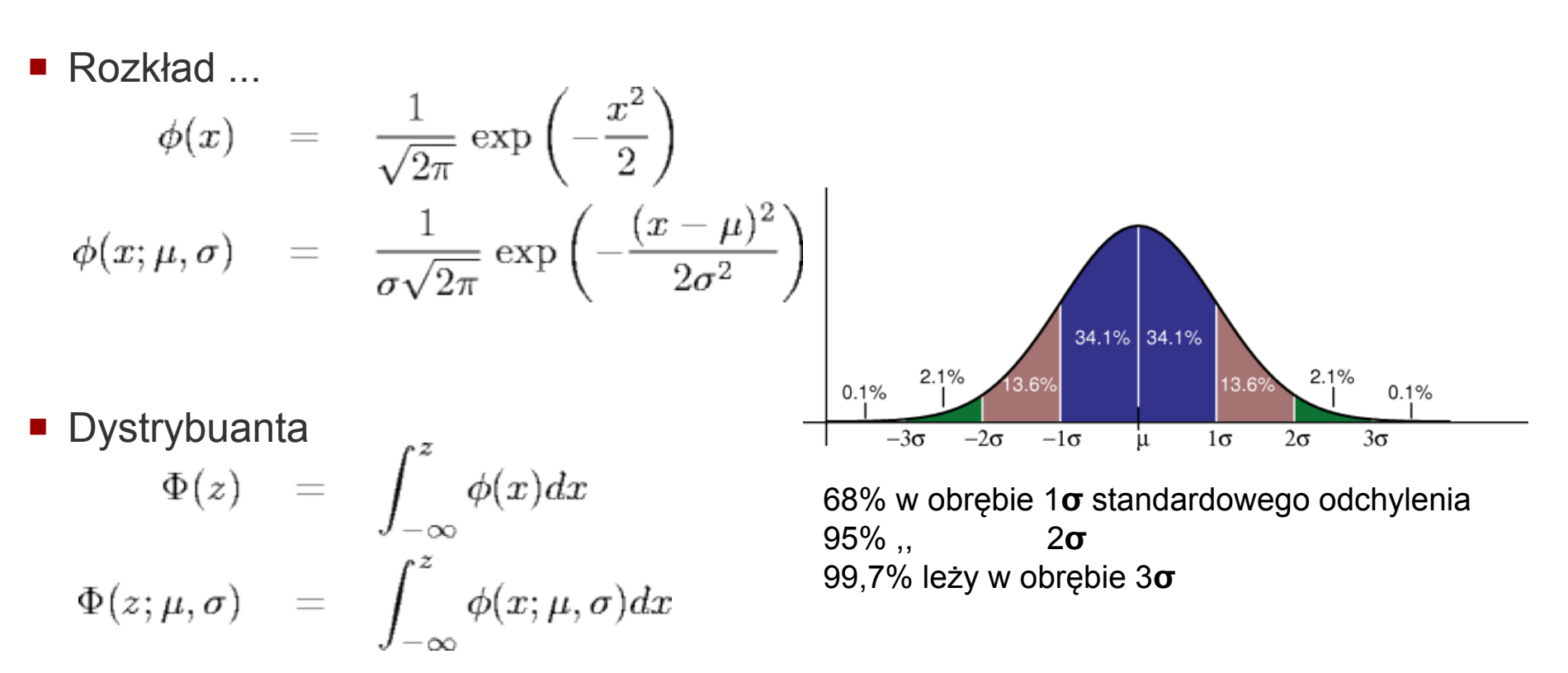

■ Jak wygenerować pseudolosowe liczby gaussowskie?

**8**